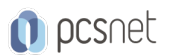

# GGCL-1 - GOOGLE DRIVE, GMAIL, CALENDAR & TASKS

Categoria: Google Cloud

# INFORMAZIONI SUL CORSO

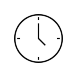

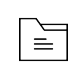

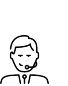

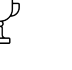

Durata: 2 Giorni

Categoria: Google Cloud

Qualifica Istruttore: Docente Senior (min. 5 anni)

Dedicato a: Utente

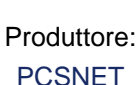

# **OBIETTIVI**

L'obiettivo di questo corso è formare un utente che sappia utilizzare in maniera efficace gli strumenti di base della piattaforma Google Woskspace quali Drive, Gmail, Calendar e Tasks.

# **PREREQUISITI**

Nessuno

# **CONTENUTI**

# Google Drive (1/2 giornata)

#### Introduzione

- Panoramica su Google Drive - Interfaccia di base

### Gestione dei file

- Copia
- Cestino
- Scaricamento su disco rigido
- Caricamento dal disco rigido

# Creazione e gestione delle cartelle

- Spostamento
- Rinomina
- Eliminazione (spostamento nel cestino)
- Caricamento di cartelle dal disco rigido

# Individuazione dei file

- Ricerca
- File recenti
- File "Condivisi con me"

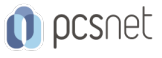

- Impostazioni di sincronizzazione del computer e del dispositivo

#### Modifica del display e delle impostazioni

- Visualizzazione griglia o elenco
- Dettagli di file o cartelle
- Accessibilità offline
- Notifiche (aggiunta di contenuto, eliminazione di un file)
- Attività della cartella (ad esempio, data dell'ultima modifica)

### Condivisione di file e cartelle

- Aggiungi a "Il mio Drive"
- Assegna o rimuovi la proprietà
- Impostazioni di autorizzazione (Condivisione disattivata, Cartelle: organizza, aggiungi, modifica; solo visualizzazione; Documenti: modifica, commenta, visualizza)
- Notifiche di condivisione
- Pubblicazione sul Web

# Gmail (1 giornata)

#### Introduzione

- Panoramica su Gmail
- Interfaccia di base

#### Personalizzazione delle impostazioni

- Impostare il risponditore automatico
- Impostare le notifiche sul desktop
- Preferenze di lingua e visualizzazione

#### Gestire la casella di posta

- Applicazione di filtri e blocco degli indirizzi
- Archiviazione dei messaggi
- Mute
- Gestire più caselle di posta

# Gestione e comunicazione con i contatti

- Composizione, risposta / risposta a tutti, inoltro di messaggi di posta elettronica, CC, BCC
- Avvio di una chat di testo
- Avvio di una videochiamata
- Condivisione di file (allegati o collegamenti)
- Inserimento di immagini.

#### Gestione dei messaggi

- Ricerca e ordinamento della posta in arrivo
- Messaggi inviati
- Gestione delle bozze

#### Utilizzo di Gmail offline

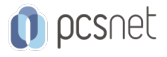

# Google Calendar & Tasks (1/2 giornata)

### Google Calendar

- Introduzione a Google Calendar
- Collegamento di Google Calendar alla posta elettronica Gmail
- Come si crea e salva un evento sul calendario
- Come si annulla o si cancella un evento dal calendario
- Come allungare o accorciare la durata degli appuntamenti
- Tutte le opzioni sugli eventi del tuo calendario
- Impostare un evento per tutto il giorno
- Impostare appuntamenti ripetitivi settimanali, mensili o annuali
- Ricordare ricorrenze, compleanni, anniversari
- Come spostare un appuntamento senza editarlo
- Inserire un indirizzo via Google Maps in un appuntamento
- Aggiungere una videochiamata
- Invitare partecipanti all'evento, anche con invito via email
- Gestione dei calendari: calendari pubblici o privati, creazione e condivisione di nuovi calendari
- Come stampare un calendario
- Aggiornare e sincronizzare il calendario con tablet o pc
- Impostare diverse modalità di visualizzazione del calendario
- Impostazioni generali del calendario
- Mostrare il meteo, le previsioni e la temperatura prevista sui giorni del calendario
- Impostare email di promemoria per gli appuntamenti
- Guida ai tasti rapidi del calendario
- Impostare uno o più orologi con differenti fusi orari

# Google Tasks

- Introduzione a Google Tasks
- Creare liste (elenchi) di attività da svolgere
- Aggiungere o eliminare le attività da una lista
- Opzioni ed azioni sulle righe delle liste

# INFO

Materiale didattico: Materiale didattico e relativo prezzo da concordare Costo materiale didattico: NON incluso nel prezzo del corso Natura del corso: Operativo (previsti lab su PC)